# **ECGR2181 Logic Design I Spring 2005: Lab 2**

## **Objective**

Design a priority encoder and a decoder using VHDL code and load the executable onto the Spartan-3 FPGA board.

# **General Information**

The general steps for this lab are:

- 1. Write the VHDL code. You can use an existing project file as a template.
- 2. Follow the instruction manual to synthesize the VHDL for your designs.
- 3. Obtain a development board and programming cable.
- 4. Load the Spartan-3 Board on PCs in Smith 347. Follow the instruction manual to download the decoder, then the encoder code onto theSpartan-3 board.
- 5. Build the project and load onto your board. Run the program and observe the operation.
- 6. Demonstrate for a TA.

### **Laboratory Assignment Requirements**

- 1. **Write two separate VHDL files to simulate a 3x8 Decoder and a 8x3 Priority Encoder, with enable lines**
- 2. The code is well commented and easy to follow.
- 3. The code (and board) demonstrates the truth tables shown below.
- 4. Turn in a lab report with your VHDL code.

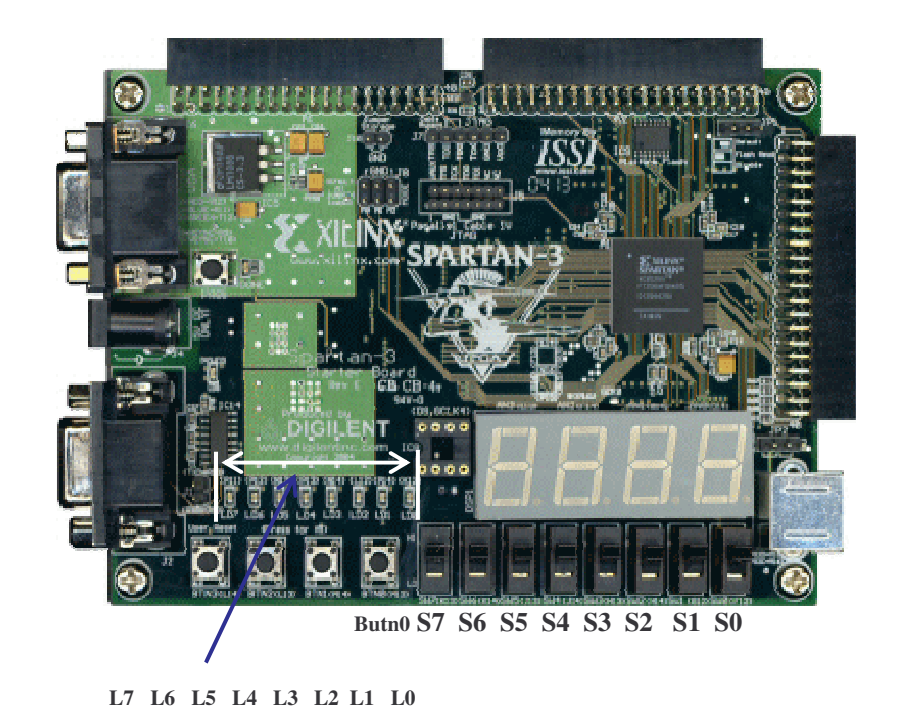

#### **Port information for 3x8 Decoder**

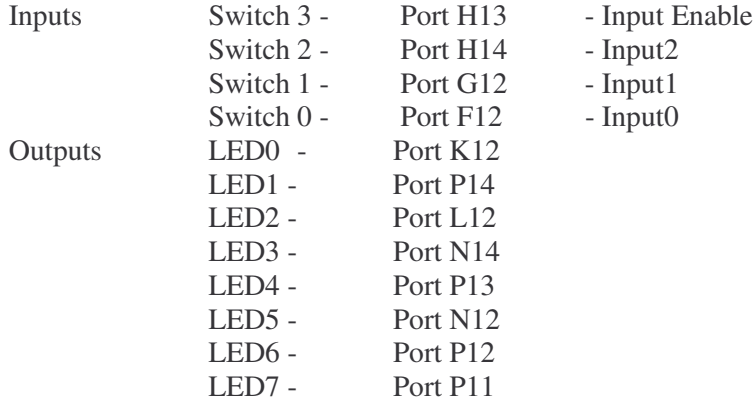

#### **Truth Table**

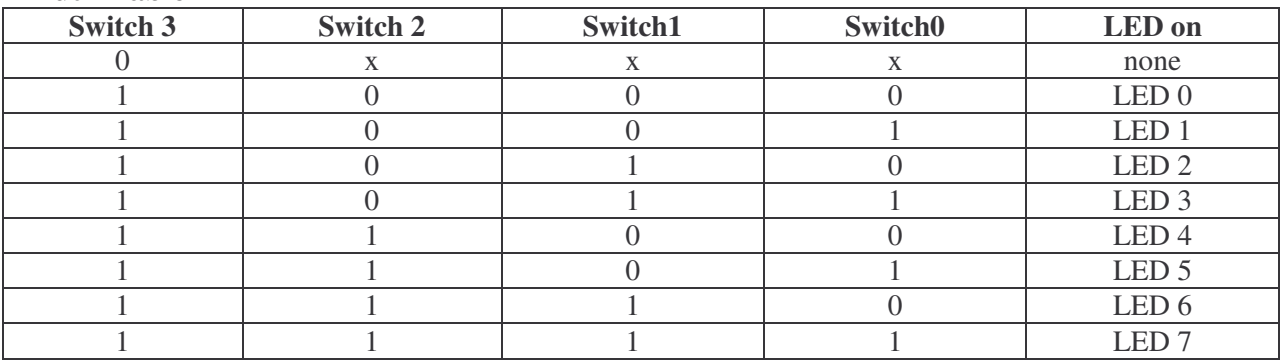

### **Port information for 8 Input Priority Encoder**

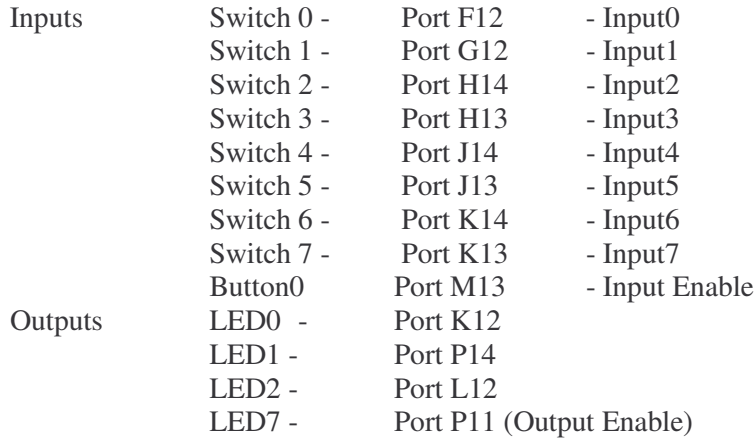

#### **Truth Table**

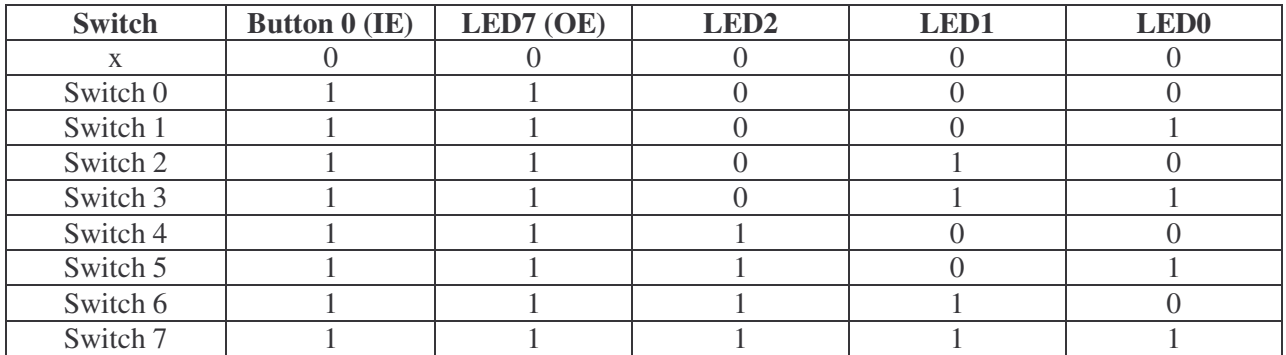